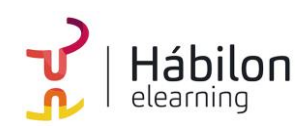

# **EXCEL 2016 INICIACIÓN: FORMATOS**

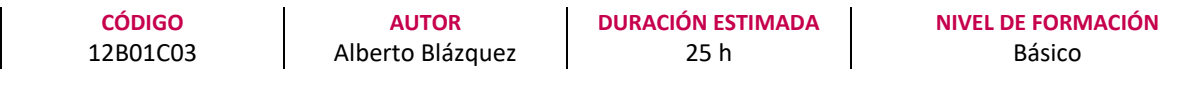

### **Dirigido a**

*Profesionales de cualquier sector que quieran iniciarse en el uso de la herramienta de hojas de cálculo Excel a un nivel básico.*

#### **Descripción**

*Con este contenido de curso profesional el alumno aprenderá a introducir y editar datos en Excel abarcando aspectos como los formatos y estilos, así como la inserción y eliminación de elementos vistas.*

## **COMPETENCIAS**

- **1.** Saber cómo introducir y editar datos en Excel para genera hojas de cálculo eficaces
- **2.** Conocer los formatos de celdas para visualizar los datos de diversas formas.
- **3.** Saber estructurar hojas, filas y columnas para establecer medidas las filas y columnas.
- **4.** Conocer las técnicas de insertar y eliminar elementos para modificar la estructura de una hoja o archivo de Excel.
- **5.** Trabajar con vistas para poder utilizar más de un libro en una misma pantalla.

### **CRITERIOS DE EVALUACIÓN (Objetivos)**

- **1.** Moverse por la hoja de cálculo, conocer los distintos tipos de datos. Trabajar con celdas y datos.
- **2.** Conocer los distintos formatos y estilos aplicables. Formatos numéricos.
- **3.** Saber realizar cambios de estructura en hojas, filas y columnas.
- **4.** Saber cómo realizar la inserción y eliminación de elementos.
- **5.** Saber cómo organizar vistas, paneles e inmovilizar paneles.

## **CONTENIDOS**

Unidad 1. Edición de datos.

- 1. Introducción de datos.
- 2. Modificar datos.
- 3. Eliminar el contenido de una celda.

**info@habilon.com info@habilon.com** habilon.com

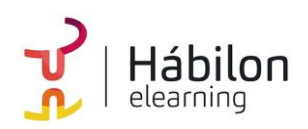

# **EXCEL 2016 INICIACIÓN: FORMATOS**

- 4. Tipos de datos en celda.
- 5. Ordenación de datos.
- 6. Buscar y reemplazar datos.
- 7. Autorrelleno.

Unidad 2. Formatos.

- 1. Formatos de celdas.
	- 1.1.Fuente.
	- 1.2.Relleno.
	- 1.3.Alineación.
	- 1.4.Bordes.
	- 1.5.Copiar formatos.
- 2. Estilos predefinidos.
	- 2.1. Formatos de número
	- 2.2.Formato condicional.

Unidad 3. Estilos.

- 1. Alto de fila.
- 2. Ancho de columnas.
- 3. Autoajustarfilas y/o columnas.
- 4. Mostrar y ocultar filas y/o columnas.
- 5. Mostrar y ocultar propiedades de las hojas de cálculo.

Unidad 4. Insertar y eliminar.

- 1. Insertar y eliminar Celdas
- 2. Insertar y eliminar filas
- 3. Insertar y eliminar hojas.
- 4. Mover y copiar una hoja.

Unidad 5. Vistas.

- 1. Ventanas.
- 2. Organizar ventanas.
- 3. Inmovilizar.
- 4. Ver en paralelo.